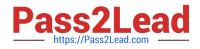

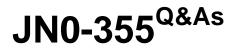

Junos Pulse Secure Access, Specialist (JNCIS-SA)

# Pass EC-COUNCIL JN0-355 Exam with 100% Guarantee

Free Download Real Questions & Answers **PDF** and **VCE** file from:

https://www.pass2lead.com/jn0-355.html

# 100% Passing Guarantee 100% Money Back Assurance

Following Questions and Answers are all new published by EC-COUNCIL Official Exam Center

Instant Download After Purchase

100% Money Back Guarantee

😳 365 Days Free Update

800,000+ Satisfied Customers

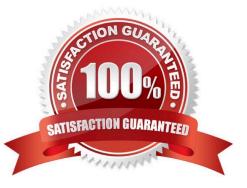

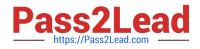

# **QUESTION 1**

When adding a new cluster member, the cluster node state is indicated by a yellow radio button icon in the Admin UI. Which cluster node state is correct?

- A. The node is enabled, not accepting user requests.
- B. The node is transitioning.
- C. The node is enabled, unreachable.
- D. The node is disabled.

Correct Answer: B

# **QUESTION 2**

You want to use Host Checker to verify that users have a specific version of application software. Which two Host Checker rules in the Admin UI would achieve this? (Choose two.)

- A. Predefined RulE. OS Checks
- B. Custom RulE. Patch Assessment
- C. Custom RulE. Registry Setting
- D. Custom RulE. NetBIOS

Correct Answer: BC

#### **QUESTION 3**

The Junos Pulse client connects to which two Juniper Networks services? (Choose two.)

- A. Junos Pulse Secure Access Service
- B. Junos Pulse Access Control Service
- C. Unified Threat Management
- **D.** Intrusion Detection Prevention

Correct Answer: CD

# **QUESTION 4**

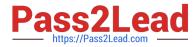

A user must communicate with a server-initiated connection through the Junos Pulse Secure Access Service. Which access method must be available to the user for this to be accomplished?

- A. browser-based access
- B. Network Layer access
- C. Application Layer access
- D. core access

Correct Answer: B

# **QUESTION 5**

You have just launched a meeting using Junos Pulse Collaboration. You examine the Collaboration toolbar and notice several buttons. Which three features are available? (Choose three.)

- A. Voice
- B. Chat
- C. Annotation
- D. Upload File
- E. Meeting Info
- Correct Answer: BCE

#### **QUESTION 6**

Which two access transport protocols are used with Junos Pulse for an Apple OS X computer? (Choose two.)

- A. ESP
- B. SSH
- C. SSL
- D. IKEv2

Correct Answer: AC

# **QUESTION 7**

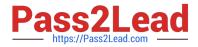

What are three ways a Junos Pulse connection is initiated to a Junos Pulse Secure Access Service? (Choose three.)

- A. The connection is initiated when the Web browser requires that a VPN tunnel be established.
- B. The connection is initiated after the user signs in to the PC.
- C. The user manually initiates a connection.
- D. The connection is initiated after the PC starts.
- E. The connection is initiated only if application acceleration is enabled.

Correct Answer: BCD

# **QUESTION 8**

A customer wants to implement X.509 certificate authentication on their users. They want to extract the username from each certificate for accounting and single sign-on purposes. The correct username syntax lies within the common name portion of the certificate\\'s subject field.

Which username template should you use on the certificate authentication server\\'s configuration?

Α.

В.

C.

D.

Correct Answer: A

## **QUESTION 9**

The MAG Series Junos Pulse Gateway provides which three functions? (Choose three.)

- A. deep packet inspection
- B. centralized policy management
- C. dynamic routing
- D. check compliance
- E. authenticate users

Correct Answer: BDE

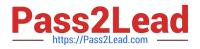

### **QUESTION 10**

You must plan the deployment of Junos Pulse to hundreds of end users on various client platforms including Windows laptops, smartphones running Google Android, and iPad users. What are three delivery methods that you would use to complete this task? (Choose three.)

A. Users can connect to the Secure Access Gateway Web portal and install Junos Pulse from the start page.

B. You can distribute a default installer to endpoints, install it, and let users create their own connections.

C. You can configure a Host Checker policy to detect if Junos Pulse is installed and deliver the installation to the endpoint during pre-authentication.

D. Smartphone users can download the Junos Pulse installer from the mobile application section of the Web portal start page.

E. You can create an .msi installer that contains connection settings and services along with the Junos Pulse installer and deliver this to endpoints using a software distribution process.

Correct Answer: ABE

#### **QUESTION 11**

You want to create a Host Checker policy that prevents a user with an Apple iOS device from connecting to the network if the device limitations imposed by Apple have been altered or removed. Which Host Checker rule type in the Admin UI should you create?

- A. Predefined RulE. Mobile Security Suite (MSS)
- B. Predefined RulE. Rooting Detection
- C. Predefined RulE. Jail Breaking Detection
- D. Predefined RulE. Check Operating System

Correct Answer: C

# **QUESTION 12**

You are the presenter of a Junos Pulse Collaboration meeting and attendees indicate that the presentation seems to have a problem with color quality. How would you resolve this issue?

- A. Stop sharing the application and try to reshare again.
- B. Enable True Color Presentations in the meeting.
- C. Reboot the MAG Series device.

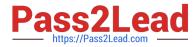

D. Enable True Color Presentations globally.

Correct Answer: D

# **QUESTION 13**

You have configured a Web Resource Profile to allow access to your company\\'s Intranet site and assigned the Web role to the profile. A bookmark to the site was configured and will be displayed on the user\\'s start page. You also enabled the Web URL browse bar. You did not modify any of the default auto-allow policies.

What will users in the Web role be able to access?

- A. Users will not be able to access any Web sites.
- B. Users will have access to any Web site in the domain.
- C. Users will only have access to the bookmark on the start page.
- D. Users will need the administrator to create additional bookmarks to access other sites.

Correct Answer: B

#### **QUESTION 14**

You are asked to configure a user\\'s bookmark page to present the appropriate customer-facing corporate branding. Which two user interface role configurations apply? (Choose two.)

- A. corporate logo image
- B. corporate font type
- C. text color
- D. Flash video message

Correct Answer: AC

#### **QUESTION 15**

What does Junos Pulse Collaboration provide?

- A. group instant messaging services
- B. Web-based meeting services

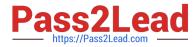

- C. corporate file sharing services
- D. conference call services

Correct Answer: C

JN0-355 VCE Dumps

JN0-355 Practice Test

JN0-355 Braindumps